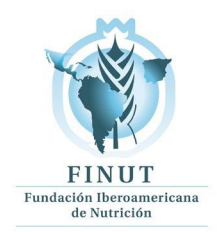

## **Guía de Estudio Nueva metodología para la investigación en la dieta de poblaciones Parte I**

# **1. Presentación**

Bienvenido al curso de especialización "Nueva metodología para la investigación en la dieta de poblaciones parte I", organizado por la Fundación Iberoamericana de Nutrición (FINUT), en colaboración con el Instituto de Nutrición de Centroamérica y Panamá (INCAP) y avalado por la Universidad Católica de Murcia (UCAM)

Para superar con éxito este curso, le recomendamos que lea detenidamente la siguiente Guía de Estudio. Ésta le ayudará a familiarizarse con la plataforma de teleformación y le proporcionará toda la información necesaria para que supere sin dificultad los temas y prácticas programados para el curso.

Esperamos que aproveche al máximo estas semanas de profundización en el campo de las herramientas y metodologías para estudios nutricionales más actualizados.

# **2. Información general**

### • **Título del curso**

Curso online: Nueva metodología para la investigación en la dieta de poblaciones Parte I

### • **Organiza:**

Fundación Iberoamericana De Nutrición (FINUT), en colaboración con el Instituto De Nutrición De Centroamérica y Panamá (INCAP) y con el aval de la universidad Católica de Murcia (UCAM).

### • **Créditos oficiales (horas lectivas):**

14 créditos, 140 horas

### • **Duración (horas):**

Comenzará el 9 de septiembre de 2024.

140 horas repartidas en 14 semanas lectivas. El total del tiempo en el que se extiende el curso es de 16 semanas, incluyendo una semana de introducción al

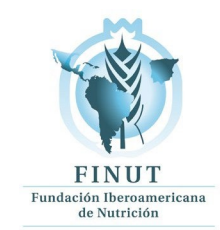

manejo de la plataforma Moodle y una semana para recuperación de trabajos no entregados anteriormente.

### • **Precio**

Curso precio estándar 400 euros. Precio reducido 350 euros. Es posible abonarlo en 2 plazos.

### **• Dirección académica**

Profesora. María Dolores Ruiz López. Secretaria y miembro del comité científico de la FINUT. Catedrática del Departamento de Nutrición y Bromatología. Facultad de Farmacia. Universidad de Granada (UGR).

Doctora María José Soto Méndez. Directora científica de la FINUT. Área de desarrollo de proyectos científicos de la FINUT.

### • **Coordinación académica**

Doctora Ángela Hernández Ruiz. Área de desarrollo de proyectos científicos de la FINUT.

### • **Destinatarios:**

Estudiantes de 3er año o más, licenciados y graduados en: Medicina, Farmacia, Nutrición Humana y Dietética, Biología, Bioquímica, Ciencia y Tecnología de los Alimentos, Química, Ciencias de la Actividad Física y el Deporte, Psicología, Enfermería, Fisioterapia, titulados afines a Ciencias Biomédicas y de la Salud o estudios de magíster o máster en Ciencias de la Nutrición, Ciencia y Tecnología de los Alimentos o equivalente.

## **3. Cómo estudiar un curso virtual**

A diferencia de la enseñanza tradicional y presencial, donde el profesor es el eje del proceso de enseñanza-aprendizaje, en la formación on-line el protagonista es el alumno y su actitud dinámica y participativa frente a los diferentes recursos y fuentes de información que se le ofrecen.

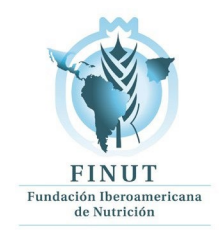

El estudio online no consiste en una simple descarga de materiales, sino que el alumno debe aprovechar todas las posibilidades que las Tecnologías de la Información y la Comunicación (TIC) han puesto a su disposición, otorgándole así una mayor libertad y responsabilidad para alcanzar el éxito en su formación.

De este modo, las personas que sigan el curso podrán fijar un calendario de trabajo personal y ser los "promotores" de su formación, aunque siempre con la orientación y ayuda de su tutor y la participación del resto de compañeros.

En este proceso, es muy importante que el alumno conozca y maneje el entorno de teleformación de la plataforma Moodle, la herramienta que se utiliza por la institución para la formación on-line.

# **4. Documentación del Curso**

El alumno dispondrá de todos los recursos online, documentos para visualizar y para descarga y vídeos para revisarlos y reproducirlos a demanda durante el curso.

El alumno dispondrá, con independencia de los recursos on-line de la siguiente documentación:

• Acceso al software EVALFINUT para valoración de dietas, con 4 meses de suscripción gratis.

# **5. Metodología**

La metodología de este curso se basa en estrategias propias de una enseñanza activa y autónoma, centrada en la figura del alumno como elemento clave del sistema de formación y con una participación del profesor/tutor como dinamizador y facilitador del proceso de aprendizaje.

Desde el primer momento, se intentará familiarizar al alumno con los sistemas de formación on-line y crear el ambiente propio de un aula virtual donde el estudiante no tenga la sensación de aislamiento o soledad.

Estudiar sobre papel es diferente a hacerlo ante una pantalla de ordenador, pero las herramientas de comunicación de la plataforma harán más fácil, ameno y dinámico el tiempo de estudio:

### • **Correo electrónico**

Permite la comunicación dentro de la plataforma y es muy adecuado para hacer consultas de forma personalizada.

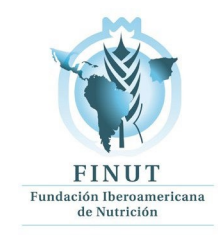

#### • **Foro**

El hecho que los mensajes sean públicos ayuda a plantear temas de interés general.

Un elemento clave dentro del desarrollo del curso será el papel que realizará el tutor para orientar al alumno en el seguimiento de los contenidos. Los alumnos contarán en todo momento con la ayuda de un profesor/ tutor, que estará disponible para la resolución de cualquier tipo de duda o problema.

Desde el punto de vista del contenido, el curso de especialización ofrece múltiples recursos para facilitar el estudio, siempre teniendo disponible todo el material en la plataforma de forma asincrónica:

Todo el temario estará disponible progresivamente en la plataforma, estructurado en diferentes temas. La plataforma les permitirá utilizar la opción de recopilar para archivar los temas e imprimirlos para leerlos y estudiarlos en papel.

Los alumnos tendrán disponibles vídeos sobre algunas de las principales cuestiones más importantes de cada uno de los temas mediante sesiones pregrabadas que se pueden visualizar a demanda. Los archivos de texto con el contenido teórico se pueden revisar de forma directa en la plataforma o descargarse en formato pdf para leer más cómodamente y/o imprimirlos.

Tendrán un glosario con los términos y conceptos más destacados del curso, que podrán consultar a medida que leen los materiales y que se encuentra de forma detallada y completa en la opción Glosario.

Contarán con ejercicios de autoevaluación que les permitirán ver cómo van progresando y si van asimilando los contenidos del curso.

Los tutores les plantearán actividades que servirán para la evaluación y que les ayudarán a comprender mejor los contenidos.

Dispondrán del material informático descrito en el apartado cuarto sobre documentación del curso de especialización.

# **6. Objetivos**

### **Al finalizar este curso, el alumno conocerá:**

• Las diversas técnicas que se aplican en la valoración del consumo de alimentos y la ingesta de nutrientes.

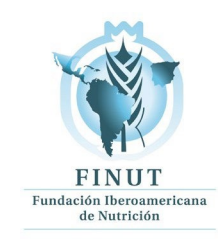

- El manejo de programas que permiten el análisis de la dieta de los sujetos y el cálculo de las ingestas usuales individuales de nutrientes.
- Los métodos de determinación de sobre- e infra-declaración de las ingestas de nutrientes.
- Los valores de referencia de ingesta para macronutrientes y micronutrientes más actualizados.
- Las guías dietéticas basadas en alimentos y los objetivos nutricionales dirigidos a poblaciones.

### **Al finalizar este curso, el alumno será capaz de:**

- Hacer valoraciones del estado nutricional y valoraciones dietéticas de acuerdo con normativas estandarizadas.
- Determinar, a nivel individual y grupal, el grado de infra- y sobre-declaración de ingestas de nutrientes con las fórmulas adecuadas.
- Manejar el software EvalFINUT para análisis de dietas y aplicaciones para determinación de las ingestas usuales individuales de nutrientes.
- Analizar el consumo de alimentos y la ingesta de nutrientes de poblaciones en comparación con las guías dietéticas y los valores de referencias de nutrientes.

# **7. Contenido**

A continuación, se detallan las tres fases principales de este curso con los temas incluidos en cada una de ellas:

## **INTRODUCCIÓN**

- Bienvenida al curso (vídeo)
- Manejo de la plataforma Moodle (vídeo)

### **PROGRAMA TEÓRICO**

**Tema 1:** Armonización de la metodología para los estudios de consumo de alimentos y de ingesta de nutrientes.

**Tema 2:** Metodología para la estimación de las ingestas usuales individuales de nutrientes

**Tema 3:** Metodología para la determinación de la infra- y sobre-declaración de las ingestas de nutrientes.

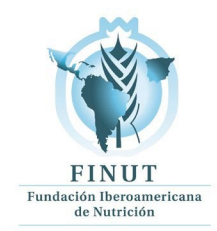

**Tema 4:** Ingestas dietéticas de referencia y evaluación de la adecuación de la ingesta de nutrientes.

**Tema 5:** Objetivos nutricionales y guías dietéticas basadas en alimentos.

## **PROGRAMA PRÁCTICO**

**Práctica 1:** Casos prácticos de valoración de la calidad nutritiva de una dieta utilizando el software EVALFINUT. Cálculo de Ingestas usuales

**Práctica 2:** Cálculo de la sobre- e infra-valoración (misreporting: over-reporting,

under-reporting).

# **8. Evaluación**

Para aprobar el curso se deberá superar al menos el 80% de las actividades propuestas con una nota mínima de 50/100.

– Las actividades representan un 70% de la nota final.

La participación en el foro representa un 20% de la nota final. – El completar las autoevaluaciones de cada tema representa un 10% de la nota final.

En la evaluación de las actividades específicas de cada tema, tras la calificación de la tarea entregada, el alumno dispondrá de 3 días hábiles laborales para hacer cualquier reclamación o revisión de la nota por parte del tutor.

Respecto a los foros de discusión de cada tema con el tutor, permanecerán abiertos las dos semanas de duración de cada tema. La coordinación hará seguimiento y en el caso de situaciones excepcionales, se podrá reabrir alguno de los foros.

Los foros generales pertenecientes al foro principal del curso estarán abiertos durante todo el curso para resolver dudas con la coordinación.

# **9. Autoevaluación**

El curso contempla la realización de diferentes ejercicios de autoevaluación como refuerzo de los contenidos expuestos en los diferentes módulos.

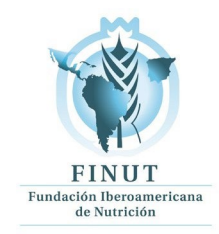

Se aconseja a los alumnos que realicen estos ejercicios de repaso final para comprobar personalmente el aprovechamiento del curso.

# **10. Actividades**

En cada uno de los temas el alumno tendrá dos tipos de actividades. Por una parte, el alumno realizará las actividades propuestas por los tutores del curso de cada uno de los temas. Al alumno se le sugerirían por parte del tutor uno o más trabajos que deberá leer y responder a las cuestiones que se propongan a través del foro para interactuar con el tutor y otros alumnos.

Por otra parte, se recomendará la lectura opcional, siguiendo las indicaciones de los tutores en cada uno de los temas, o de otros documentos que serán subidos a la plataforma.

Ninguna de las actividades se puede realizar de forma grupal, siendo obligatorio entregar todas de forma individual, tanto las actividades propuestas por el tutor como los comentarios de cada alumno en los foros públicos de la plataforma. La realización de actividades de forma grupal implica la división de la nota propuesta por el profesor entre los alumnos que han entregado la misma actividad.

# **11. Certificado**

Al finalizar el curso, el alumno que entregue el mínimo de actividades propuestas recibirá de manera electrónica un certificado con la calificación global obtenida en el curso emitido y firmado por la Fundación Iberoamericana de Nutrición (FINUT) y el INCAP (Instituto de Nutrición de Centroamérica y Panamá).

Certificado UCAM. El alumno que haya cumplido las condiciones expuestas arriba y que desee recibir el certificado de superación emitido por la Universidad Católica de Murcia (España) tendrá la opción de abonar el precio de 75 euros para obtenerlo.

El alumno que no haya entregado el mínimo de actividades propuestas, previa solicitud a la coordinación del curso podrá recibir un comprobante de asistencia por parte de la FINUT pero en ningún caso se le entregará un certificado con la calificación de las actividades entregadas.

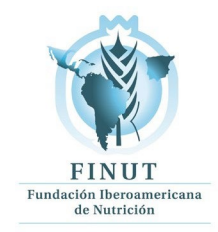

# **12. Calendarización**

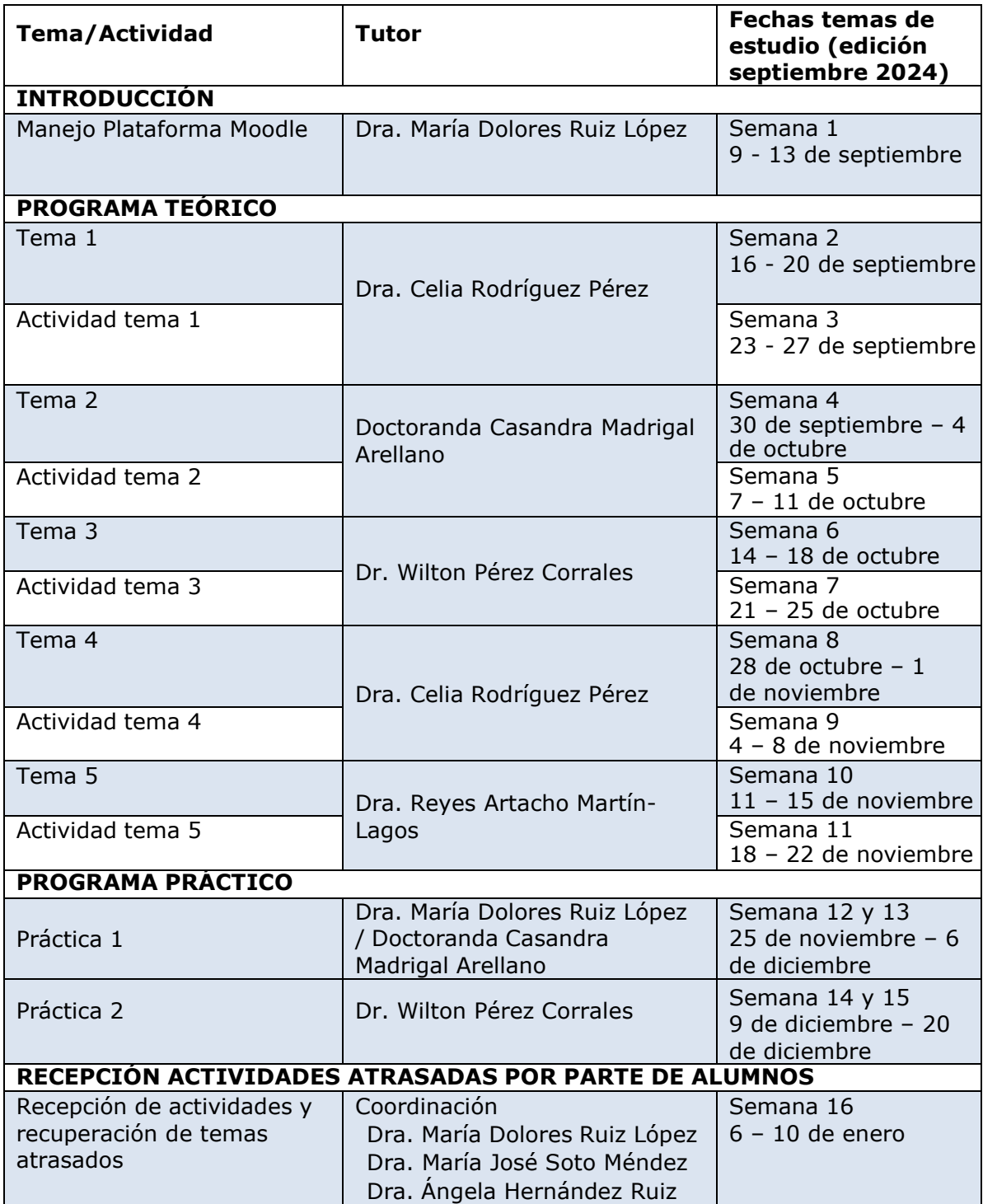